<sub>Документ п**МИНИСТЕВСТВО МАМКИ** И ВЫСШЕГО ОБРАЗОВАНИЯ РОССИИСКОИ ФЕДЕРАЦИИ</sub> <sup>Информация</sup>Выксунский филиал федеральн<mark>ого государственного автономного образовательного</mark> <sup>фИО: Кудашов Дмитри**ў Виртеждения высшего обр</mark>азования «Национальный исследовательский**</sup> Должность: Директор Выксунского филиала НИТУ "МИСиС" - **Неский университет «МИСиС»** Дата подписания: 15.12.2022 14:48:10

Рабочая программа Уникальный программный ключ: 619b0f17f7227aeccca9c00adba42f2def217068

> утверждена решением Учёного совета ВФ НИТУ МИСиС от «31» августа 2020г. протокол № 1-20

# Рабочая программа дисциплины (модуля)

# **Компьютерное моделирование и проектирование машин и агрегатов трубного производства**

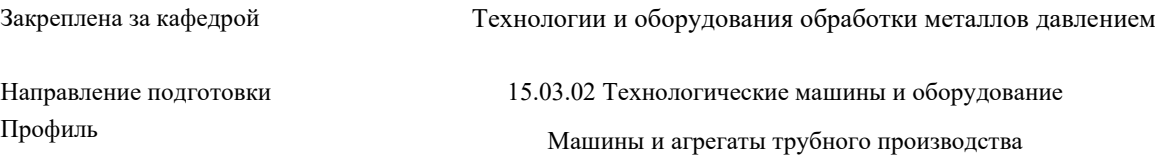

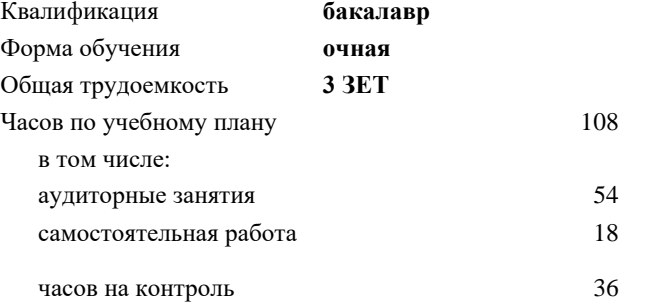

Формы контроля в семестрах: экзамен 7 семестр

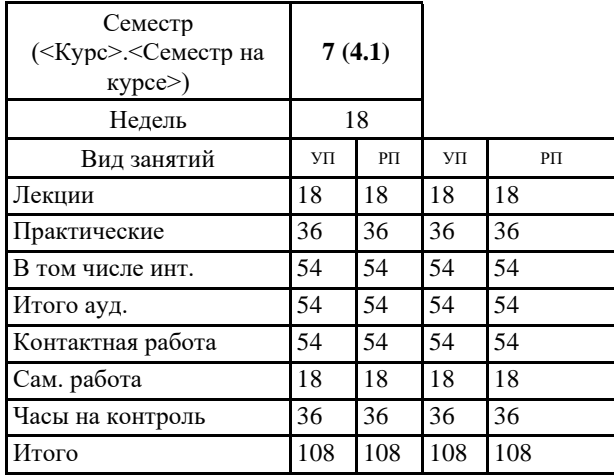

### **Распределение часов дисциплины по семестрам**

#### Рабочая программа

#### **Компьютерное моделирование и проектирование машин и агрегатов трубного производства**

Разработана в соответствии с ОС ВО:

Самостоятельно устанавливаемый образовательный стандарт высшего образования Федеральное государственное автономное образовательное учреждение высшего образования «Национальный исследовательский технологический университет «МИСиС» по направлению подготовки 15.03.02 Технологические машины и оборудование (уровень бакалавриата) (приказ от 02.12.2015 г. № 602 о.в.)

Составлена на основании учебного плана:

15.03.02 Технологические машины и оборудование, МО-18.plx Машины и агрегаты трубного производства, утвержденного Ученым советом ВФ НИТУ "МИСиС" 28.02.2018, протокол № 5-18

Рабочая программа одобрена на заседании кафедры **Технологии и оборудования обработки металлов давлением**

Протокол от 29.06.2020 г., №10

Зав. кафедрой Самусев С.В.

### **1. ЦЕЛИ И ЗАДАЧИ ОСВОЕНИЯ**

- 1.1 освоить основные программы твердотельного моделирования и компьютерного дизайна;
- 1.2 ознакомить со способами и методами моделирования технических объектов и технологических процессов, компьютерные программы моделирования отечественных и зарубежных производителей, применяемые при

проектировании процессов и объектов оборудования трубного производства;

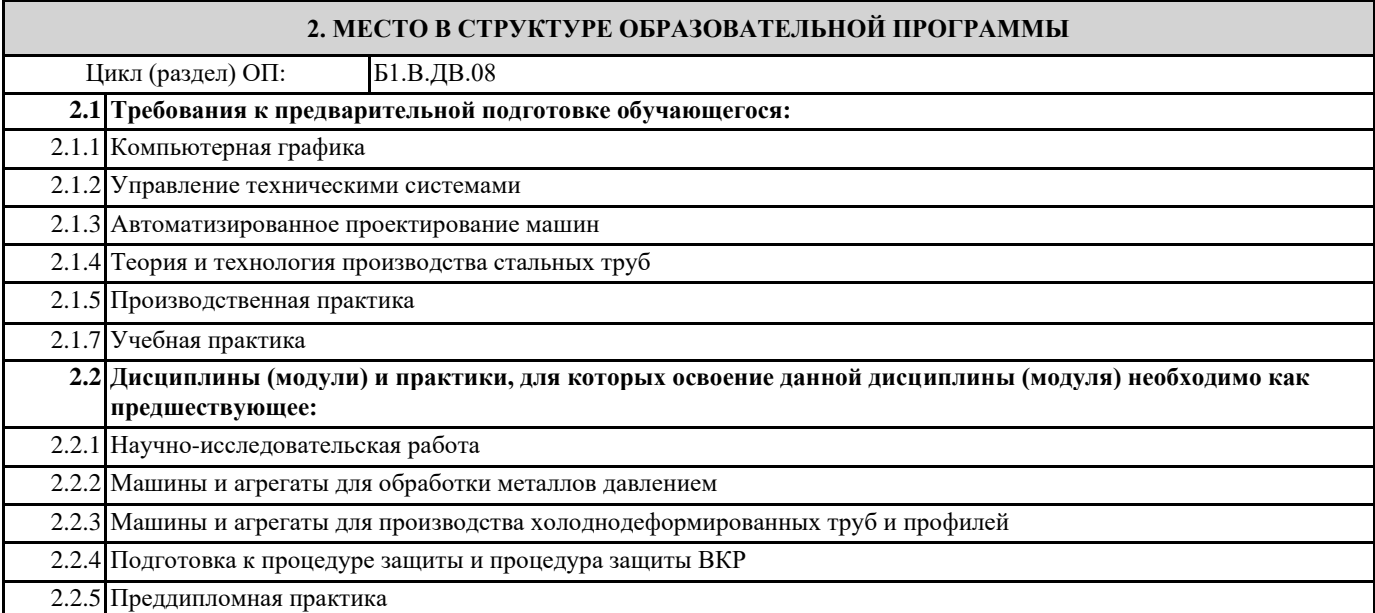

### **3. РЕЗУЛЬТАТЫ ОБУЧЕНИЯ ПО ДИСЦИПЛИНЕ, СООТНЕСЕННЫЕ С ФОРМИРУЕМЫМИ КОМПЕТЕНЦИЯМИ**

**ПК-1.2 : умение моделировать технические объекты и технологические процессы с использованием стандартных пакетов и средств автоматизированного проектирования, готовностью проводить эксперименты по заданным методикам с обработкой и анализом результатов**

**Знать:**

ПК-1.2 -З1 способы моделирования технических объектов и технологических процессов с использованием стандартных пакетов и средств автоматизированного проектирования, способы проведения экспериментов по заданным методикам с обработкой и анализом результатов

ПК-1.2 -З2 способы моделирования технических объектов и технологических процессов с использованием стандартных пакетов автоматизированного проектирования, способы проведения экспериментов по заданным методикам

ПК-1.2 -З3 способы моделирования технических объектов и технологических процессов с использованием стандартных пакетов автоматизированного проектирования

**ОПК-3.1: знание основных методов, способов и средств получения, хранения, переработки информации, умением использовать для решения коммуникативных задач современные технические средства и информационные технологии с использованием традиционных носителей информации, распределенных баз знаний, а также информации в глобальных компьютерных сетях**

**Знать:**

ОПК-3.1-З3 основные методы, способы и средства получения, хранения, переработки информации

ОПК-3.1-З2 основные методы, способы и средства получения, хранения, переработки информации, умением использовать для решения коммуникативных задач современные технические средства и информационные технологии с использованием традиционных носителей информации

ОПК-3.1-З1 основные методы, способы и средства получения, хранения, переработки информации, умением использовать для решения коммуникативных задач современные технические средства и информационные технологии с использованием традиционных носителей информации, распределенные базы знаний, а также информацию в глобальных компьютерных сетях

**ОПК-1.1: способность к приобретению с большой степенью самостоятельности новых знаний с использованием современных образовательных и информационных технологий**

**Знать:**

ОПК-1.1-З1 способы приобретения с большой степенью самостоятельности новых знаний с использованием современных образовательных и информационных технологий

ОПК-1.1-З2 способы приобретения с большой степенью самостоятельности новых знаний с использованием современных образовательных технологий

ОПК-1.1-З3 способы приобретения новых знаний с использованием современных образовательных технологий

**ОПК-3.1: знание основных методов, способов и средств получения, хранения, переработки информации, умением использовать для решения коммуникативных задач современные технические средства и информационные технологии с использованием традиционных носителей информации, распределенных баз знаний, а также информации в глобальных компьютерных сетях**

**Уметь:**

ОПК-3.1-У3 использовать основные методы, способы и средства получения, хранения, переработки информации

**ПК-1.2 : умение моделировать технические объекты и технологические процессы с использованием стандартных пакетов и средств автоматизированного проектирования, готовностью проводить эксперименты по заданным методикам с обработкой и анализом результатов**

**Уметь:**

ПК-1.2 -У2 моделировать технические объекты и технологические процессы с использованием стандартных пакетов автоматизированного проектирования, проводить эксперименты по заданным методикам с обработкой результатов

ПК-1.2 -У3 моделировать технические объекты и технологические процессы с использованием стандартных пакетов автоматизированного проектирования

ПК-1.2 -У1 моделировать технические объекты и технологические процессы с использованием стандартных пакетов и средств автоматизированного проектирования, проводить эксперименты по заданным методикам с обработкой и анализом результатов

**ОПК-3.1: знание основных методов, способов и средств получения, хранения, переработки информации, умением использовать для решения коммуникативных задач современные технические средства и информационные технологии с использованием традиционных носителей информации, распределенных баз знаний, а также информации в глобальных компьютерных сетях**

**Уметь:**

ОПК-3.1-У2 использовать основные методы, способы и средства получения, хранения, переработки информации, умением использовать для решения коммуникативных задач современные технические средства и информационные технологии с использованием традиционных носителей информации

**ОПК-1.1: способность к приобретению с большой степенью самостоятельности новых знаний с использованием современных образовательных и информационных технологий**

**Уметь:**

ОПК-1.1-У3 приобретать новые знания с использованием современных образовательных технологий

ОПК-1.1-У1 приобретать с большой степенью самостоятельности новые знания с использованием современных образовательных и информационных технологий

ОПК-1.1-У2 приобретать с большой степенью самостоятельности новые знания с использованием современных образовательных технологий

**ОПК-3.1: знание основных методов, способов и средств получения, хранения, переработки информации, умением использовать для решения коммуникативных задач современные технические средства и информационные технологии с использованием традиционных носителей информации, распределенных баз знаний, а также информации в глобальных компьютерных сетях**

**Уметь:**

ОПК-3.1-У1 использовать основные методы, способы и средства получения, хранения, переработки информации, умением использовать для решения коммуникативных задач современные технические средства и информационные технологии с использованием традиционных носителей информации, распределенные базы знаний, а также информацию в глобальных компьютерных сетях

**ПК-1.2 : умение моделировать технические объекты и технологические процессы с использованием стандартных пакетов и средств автоматизированного проектирования, готовностью проводить эксперименты по заданным методикам с обработкой и анализом результатов**

**Владеть:**

ПК-1.2 -В1 способами моделирования технических объектов и технологических процессов с использованием стандартных пакетов и средств автоматизированного проектирования, проведения экспериментов по заданным методикам с обработкой и анализом результатов

ПК-1.2 -В2 способами моделирования технических объектов и технологических процессов с использованием стандартных пакетов автоматизированного проектирования, проведения экспериментов по заданным методикам с обработкой результатов

ПК-1.2 -В3 способами моделирования технических объектов и технологических процессов с использованием стандартных пакетов автоматизированного проектирования

ОПК-3.1: знание основных методов, способов и средств получения, хранения, переработки информации, умением использовать для решения коммуникативных задач современные технические средства и информационные технологии с использованием традиционных носителей информации, распределенных баз знаний, а также информации в глобальных компьютерных сетях

## Владеть:

ОПК-3.1-ВЗ основными методами, способами и средствами получения, хранения, переработки информации

ОПК-3.1-В2 основными методами, способами и средствами получения, хранения, переработки информации, умением использовать для решения коммуникативных задач современные технические средства с использованием традиционных носителей информации, распределенными базами знаний

ОПК-3.1-В1 основными методами, способами и средствами получения, хранения, переработки информации, умением использовать для решения коммуникативных задач современные технические средства и информационные технологии с использованием традиционных носителей информации, распределенными базами знаний, а также информацией в глобальных компьютерных сетях

ОПК-1.1: способность к приобретению с большой степенью самостоятельности новых знаний с использованием современных образовательных и информационных технологий

Владеть:

ОПК-1.1-В1 способностью к приобретению с большой степенью самостоятельности новых знаний с использованием современных образовательных и информационных технологий

ОПК-1.1-В2 способностью к приобретению с большой степенью самостоятельности новых знаний с использованием современных образовательных технологий

ОПК-1.1-ВЗ способностью к приобретению новых знаний с использованием современных образовательных технологий

#### 4. СТРУКТУРА И СОДЕРЖАНИЕ

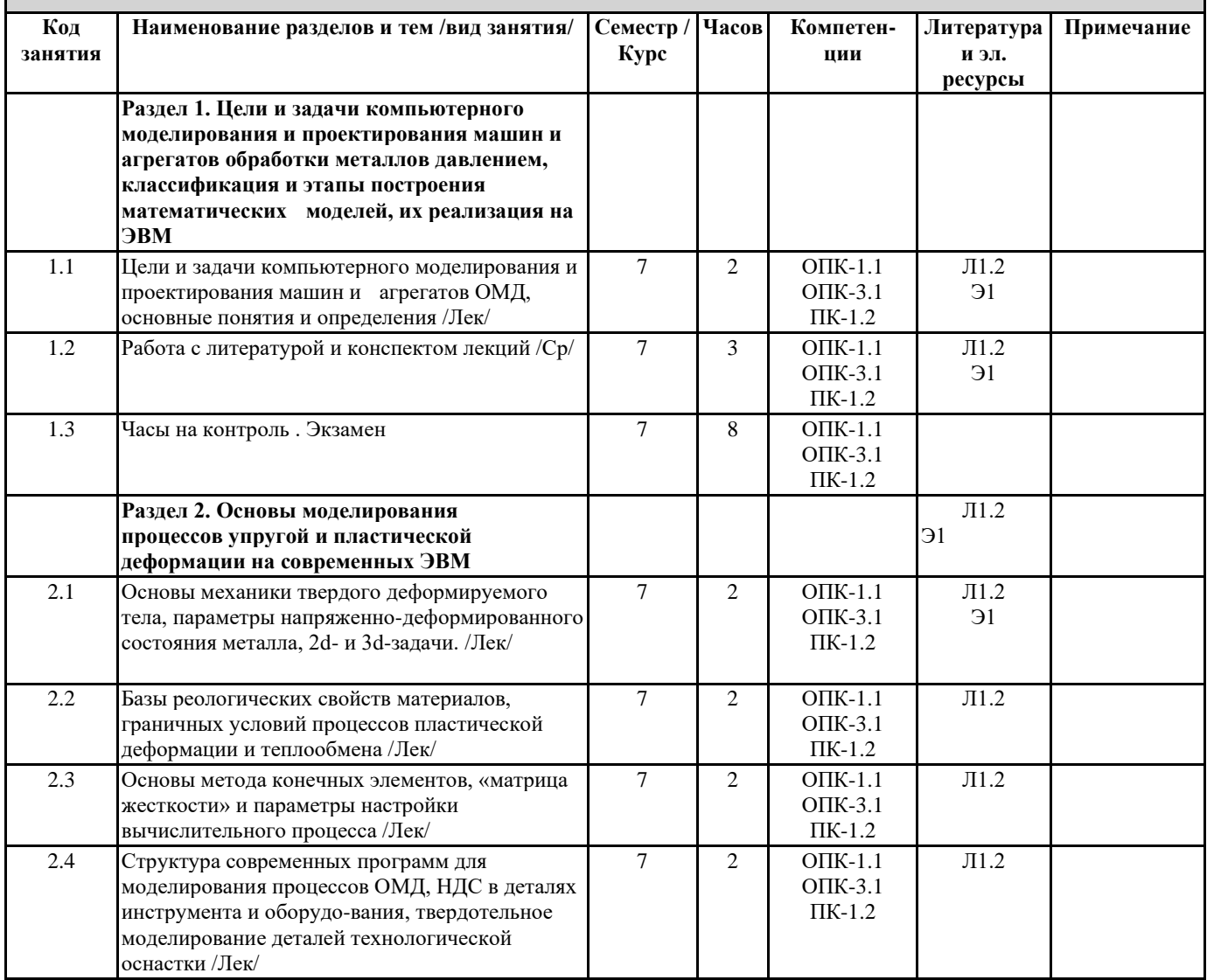

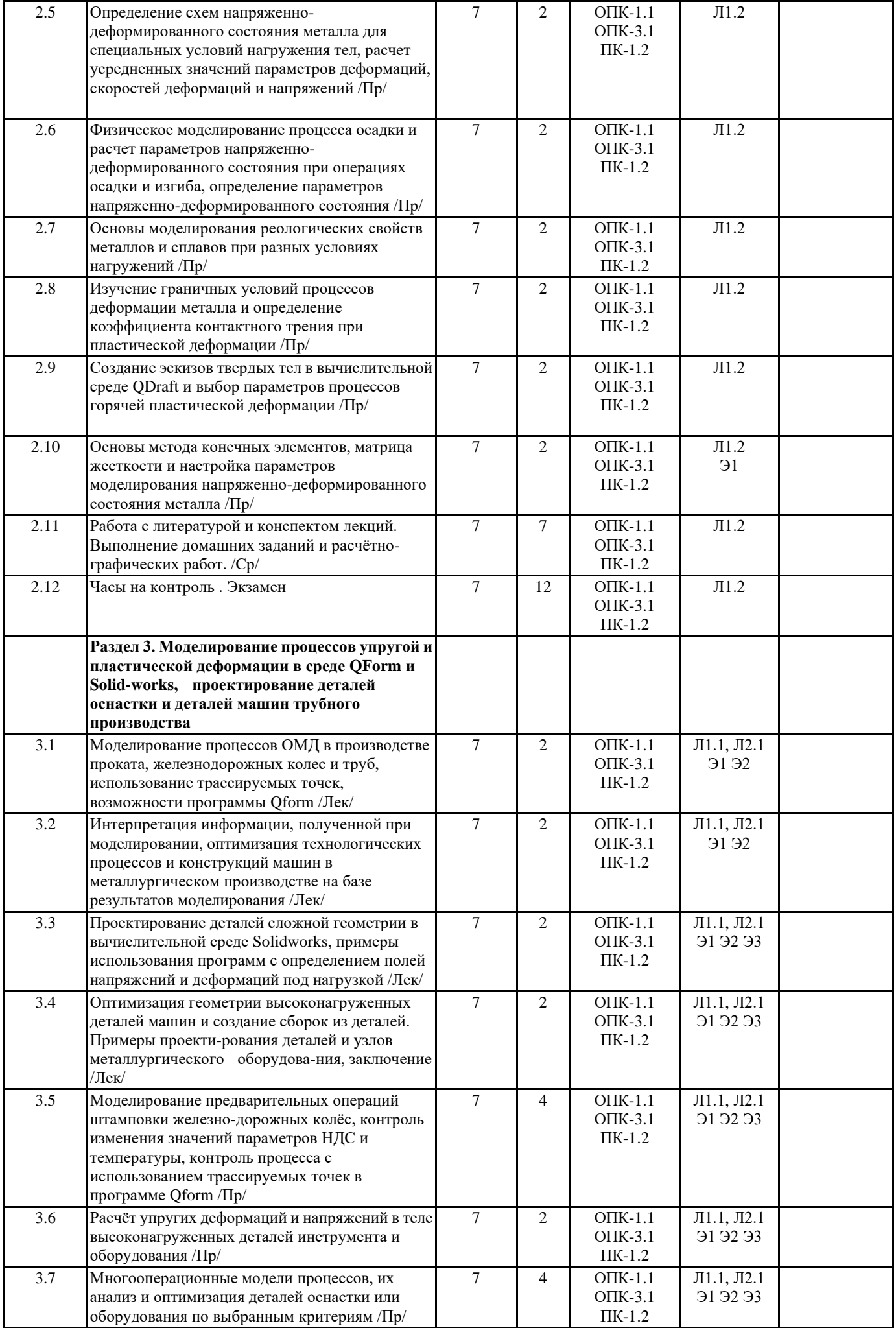

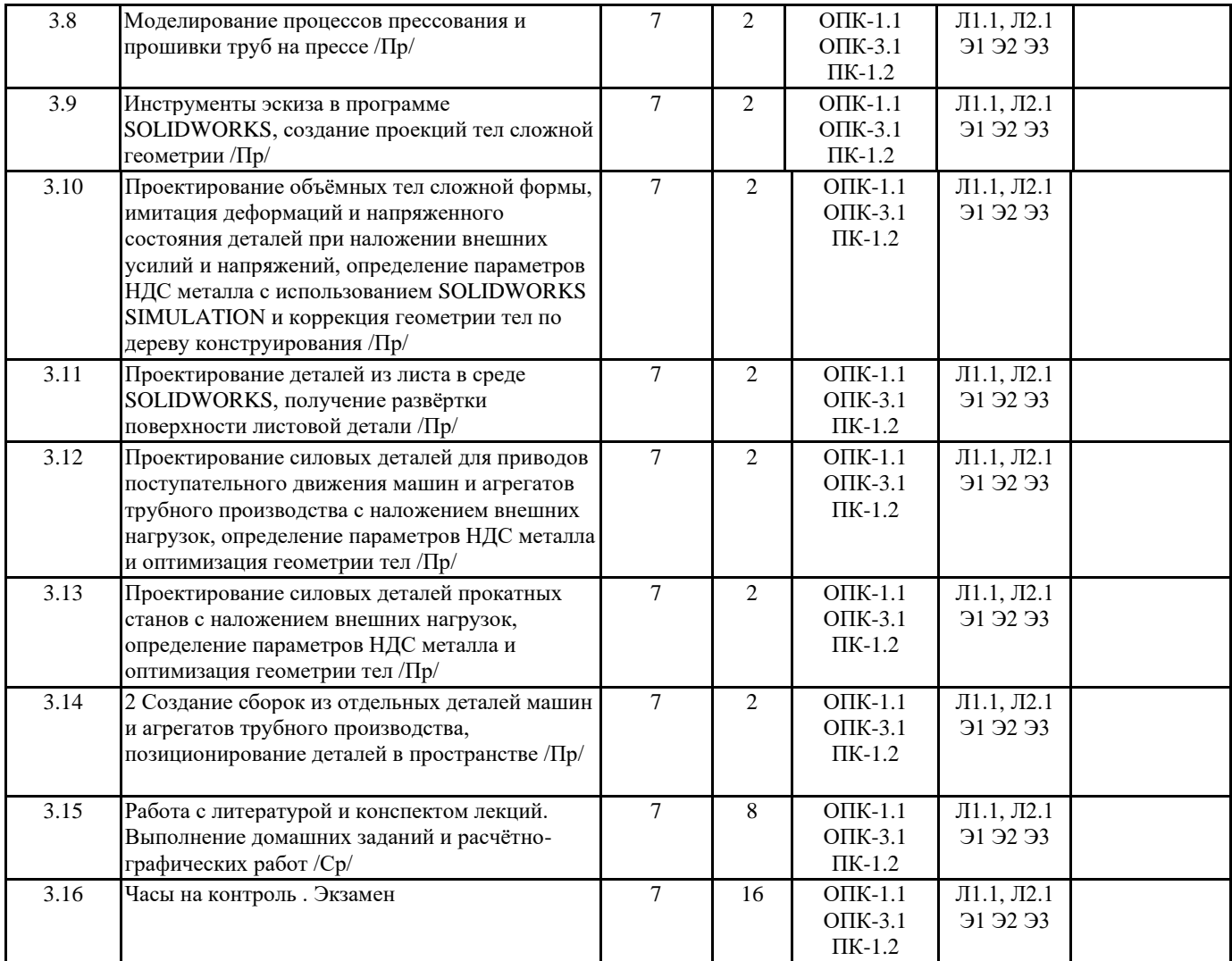

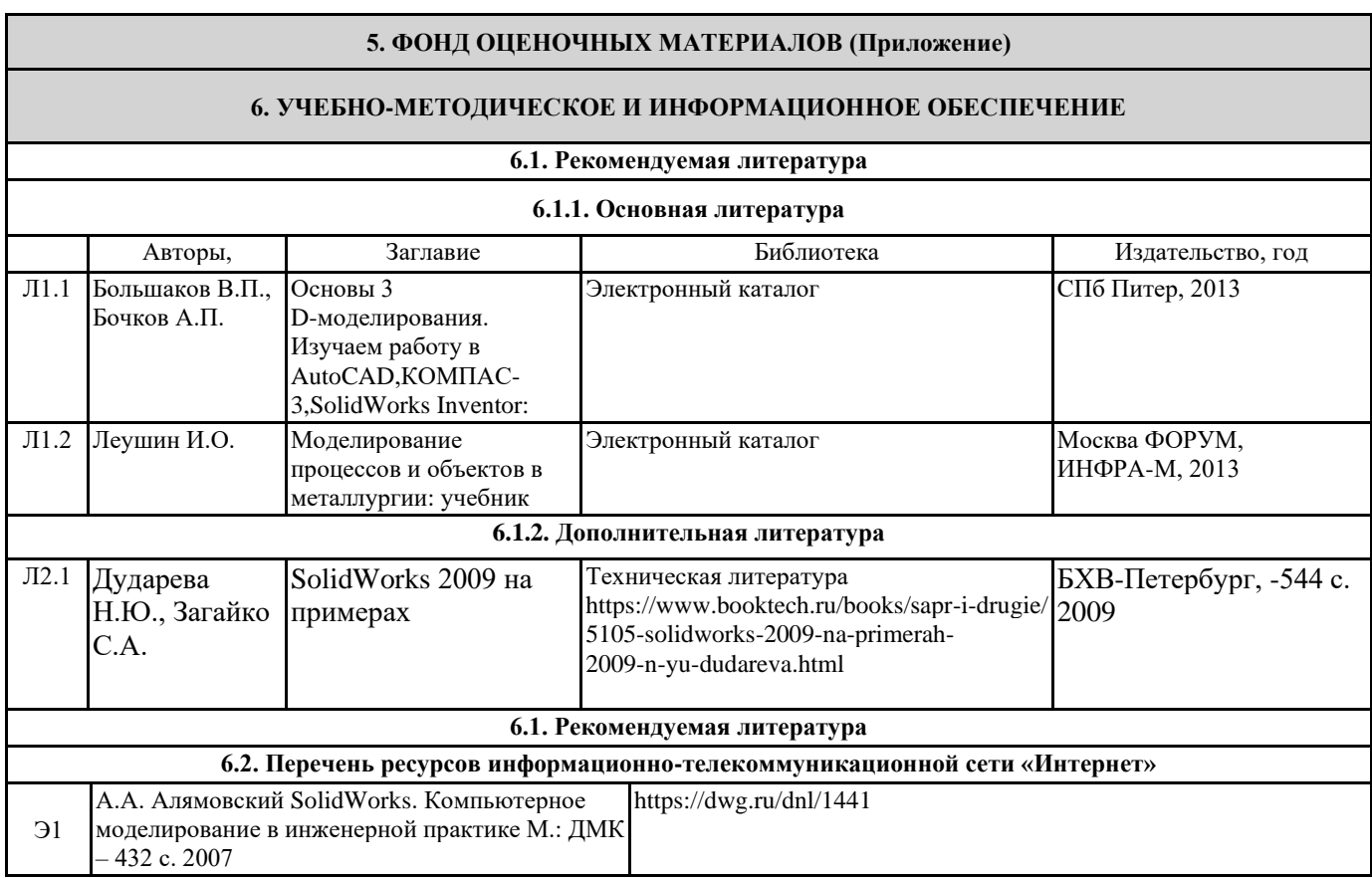

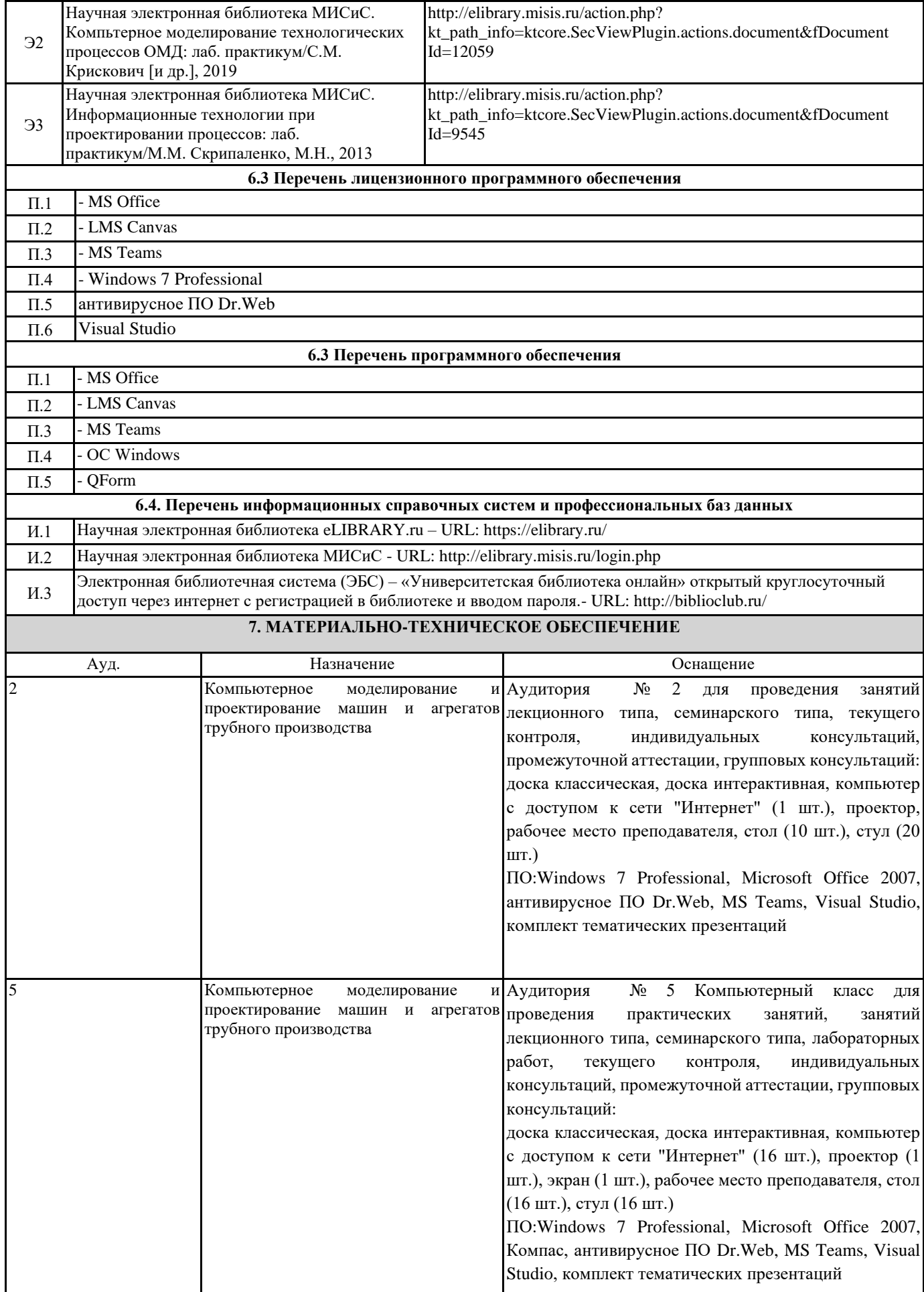

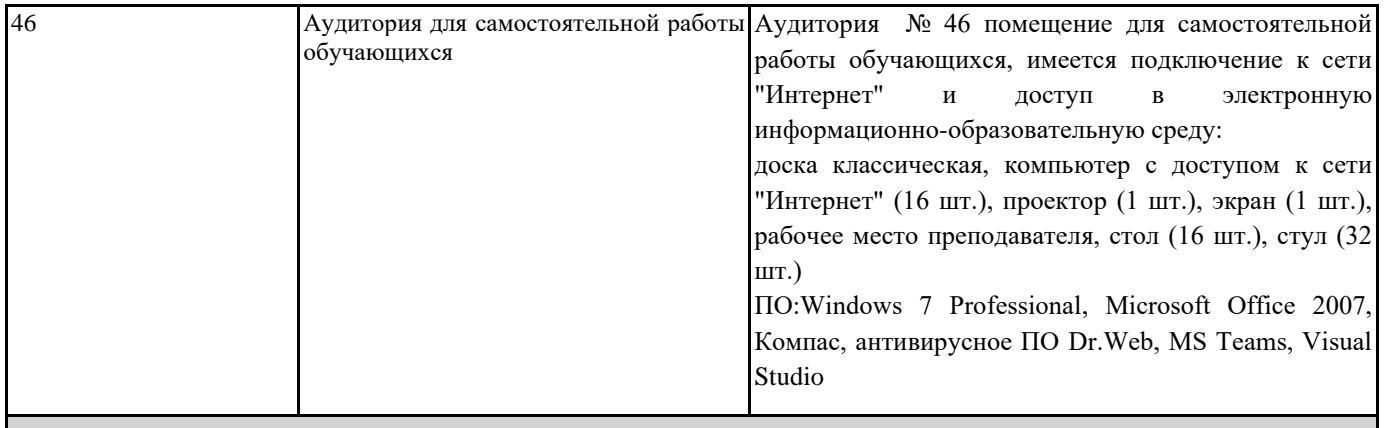

## **8. МЕТОДИЧЕСКИЕ УКАЗАНИЯ ДЛЯ ОБУЧАЮЩИХСЯ**

1. Посещать все виды занятий.

2. Своевременно зарегистрироваться на рекомендованные электронные ресурсы -LMS Canvas и MS Teams.

3. При возникновении любых вопросов по содержанию курса и организации работы своевременно обращаться к преподавателю (в часы очных консультаций, через MS Teams или LMS Canvas).

4. Активно работать с нормативно-правовыми базами сайтов, находящимся в открытом доступе в сети Интернет.

5. Иметь доступ к компьютеру, подключенному к сети Интернет.

Качественное освоение дисциплины возможно только при систематической самостоятельной работе, что поддерживается системой текущей аттестации на LMS Canvas.

Дополнительная литература (с литературой можно работать на кафедре в часы консультации и СР)